# **AutoCAD Crack X64**

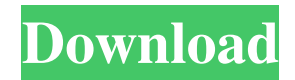

## **AutoCAD Free [Updated]**

AutoCAD Crack Free Download is among the most widely used CAD programs in the world. It is used by architects, engineers, drafters, students, and those in related fields to design two- and three-dimensional objects and to analyze and document geometries and topologies. In 2017, users worldwide created more than 4.4 billion models using the Cracked AutoCAD With Keygen product. Contents Like most desktop CAD software applications, AutoCAD and its original predecessor, AutoLISP, were created with a graphical interface that allowed users to draw, edit, and analyze geometric shapes and lines. The program is integrated with other tools for creating a more comprehensive suite of digital design workflows. While AutoCAD was initially designed to run on MS-DOS, the program was originally written as a graphical toolbox for the Apple Macintosh. Some of the original CAD software's users, including James Gosling of Sun Microsystems, in 1983 filed a patent for the app. In 1984, AECLA, a developer of the first commercially available Macintosh graphics application named AppleWorks, purchased the rights to use this technology in AutoCAD as a potential tool for its software. While the first release of AutoCAD for Macintosh was available in 1984, the first Windows version was not released until 1991. AutoCAD was originally released in a number of versions. These versions included ModelEdit (initially called ModelMaker) and an initial draft of the entire application (AutoCAD 90), which were available for both the Apple Macintosh and Windows platforms. In 1993, AutoCAD R14 was released as the first version to feature AutoLISP. This version was the first version to feature an entirely new user interface and was also the first version to support the Universal Binary architecture. In April 1996, AutoCAD R18 was released for Windows. In August 1996, AutoCAD released a version of the program for the Mac OS (known as MACAD at the time). This version supported multi-level undo as well as support for language files that could be used to store customizations. With this version of AutoCAD, the company was able to take advantage of the increasing power of the PowerPC processor. In 1997, AutoCAD released version R19, which introduced a completely new user interface. With the release of AutoCAD R23 in 2000, the most current version available for Windows, AutoCAD began to be sold in CD-ROM only format.

## **AutoCAD Crack+**

Commands There are many commands in AutoCAD that may be accessed directly from the command bar, for example, selecting a command from the command bar shows a command dialog box. Many commands are accessed through a dialog box. Not all commands are available from the command bar or dialog boxes. Most commands are accessible through menus. The Command Bar, just like any standard computer application, includes menus of menus, submenus and sub-submenus, etc., that provide access to the list of commands and features available to the user. Most often, these menus are located to the left side of the command bar. Many of the commands can be accessed by right clicking on the desired object. The right-clicking method is the most common. The Command Bar displays the currently selected command and associated menu, and allows the user to edit the command by right-clicking. Right clicking will also bring up the most commonly used menu items. Several other methods are available to access commands: from the control bar (keyboard shortcuts) from menu bar (Menu commands, Object menus, Parameter toolbars, etc.) using the command line through scriptable command extensions Categories of commands The Command Bar, sometimes called the shortcut bar, shows the list of currently selected commands in a menu. The Command Bar may be accessed by clicking the button to its left, or by right-clicking. To display the Command Bar, place the mouse cursor in the drawing area and click. Command bars are made up of menu items or palettes that allow the user to customize the commands

available to them. Some of the commonly used menus are: Edit Menu Standard Draw View Menu Insert Menu Standard Draw and View menus The Standard Draw menu is made up of the following menu items: View (show that is not in the viewport) Zoom Pan The View menu is made up of the following menu items: Fit Reset Zoom Pan Reset Normal Fit Zoom (recalculates the whole view) Reset (recalculates the whole view) Normal Fit Reset (this is to reset the zoom level) The Insert menu is made up of the following menu items: Rectangle Line Arc Circle Polyline Freeform Arc [button] Rectangle [button] Line [button] Arc [button] Polyline a1d647c40b

### **AutoCAD Crack+ For Windows**

Go to Autodesk Autocad Autocad/libraries/jquery.ui.autocad.js search for this line:  $\frac{1}{2}$  ("input[type=hidden]").attr("value",""); replace it by: \$("input[type=hidden]").attr("value",""); Save the script in Autocad/libraries/ Right click on your autocad project and select resources. Click on add and upload script. Go to resources properties. In the script field put the following: \$("input[type=hidden]").attr("value",""); Save the project. The keygen does not work when you already have Autocad running. To start it manually: Go to the command line or cmd Put there this command line: java -cp jquery.ui.autocad.jar;autocad3.jar;autocad3.zip; Autocad3.jar;autocad.jar -Djava.library.path=C:\Autocad\jre6\bin;C:\Autocad\jre6\lib C:\Autocad\CADEngine\CadEngine.exe Replace the -Djava.library.path with the path of the library. If you get an error about a license key, Put in the command line the following java -cp jquery.ui.autocad.jar;autocad3.jar;autocad3.zip; Autocad3.jar;autocad.jar -Djava.library.path=C:\Autocad\jre6\bin;C:\Autocad\jre6\lib -Dsecurity.path=C:\Autocad\jre6\lib C:\Autocad\CADEngine\CadEngine.exe DAVAO CITY - At least two people were wounded and at least four others were arrested in a gun battle at a bar in Sta. Maria town in Compostela Valley, Compostela District official Pablito Villanueva confirmed on Saturday. Villanueva said they received a report at 9:22 p.m. Friday that armed men wearing night clothes barged into the front bar of "Love Nest" at San Pedro Proper, Sta. Maria, Compostela Valley

#### **What's New in the?**

Map Tools: Multi-Map shows an array of features on a map to reveal and edit information. Easily and quickly add information to maps, such as text, dimensions, tables, and images. (video: 1:03 min.) Graphical Designers: Experienced with drawing using the pen tool, graphically designed users will be delighted to see new graphical capabilities in AutoCAD and AutoCAD LT. (video: 1:05 min.) Related resources and links: The Autodesk Training Network has designed a variety of training content to help get you up and running with AutoCAD for all skill levels. AutoCAD, AutoCAD LT, and the Learning Center (including online videos, templates, and articles) are all available on the Training Network. For more information, see the Autodesk Training Network. What's new in AutoCAD 2023 for Windows Rapidly send and incorporate feedback into your designs. Import feedback from printed paper or PDFs and add changes to your drawings automatically, without additional drawing steps. (video: 1:15 min.) Multi-Map shows an array of features on a map to reveal and edit information. Easily and quickly add information to maps, such as text, dimensions, tables, and images. (video: 1:03 min.) Graphical designers: Experienced with drawing using the pen tool, graphically designed users will be delighted to see new graphical capabilities in AutoCAD and AutoCAD LT. (video: 1:05 min.) AutoCAD, AutoCAD LT, and the Learning Center (including online videos, templates, and articles) are all available on the Autodesk Training Network. For more information, see the Autodesk Training Network. What's new in AutoCAD 2023 for Mac Rapidly send and incorporate feedback into your designs. Import feedback from printed paper or PDFs and add changes to your drawings automatically, without additional drawing steps. (video: 1:15 min.) Multi-Map shows an array of features on a map to reveal and edit information. Easily and quickly add information to maps, such as text, dimensions, tables, and images. (video: 1:03 min.) Graphical designers: Experienced with drawing using the pen tool, graphically designed users will be delighted to see

## **System Requirements For AutoCAD:**

Minimum: OS: Windows 7 (64-bit), Windows 8/8.1 (64-bit) Processor: Intel Core i3-3220 (2.1 GHz) or equivalent Memory: 4 GB RAM Graphics: NVIDIA GeForce GT 640 2GB, AMD Radeon HD 7770 1GB (or equivalent) DirectX: Version 11 Network: Broadband Internet connection Storage: 5 GB available space Sound Card: DirectX Compatible Sound Card Additional Notes: This is the version of PlayOn